# **İŞLETMEDE BECERİ EĞİTİMİ DERSİ 2.DÖNEM DOSYA KONULARI**

WEB TASARIM VE PROGRAMLAMA

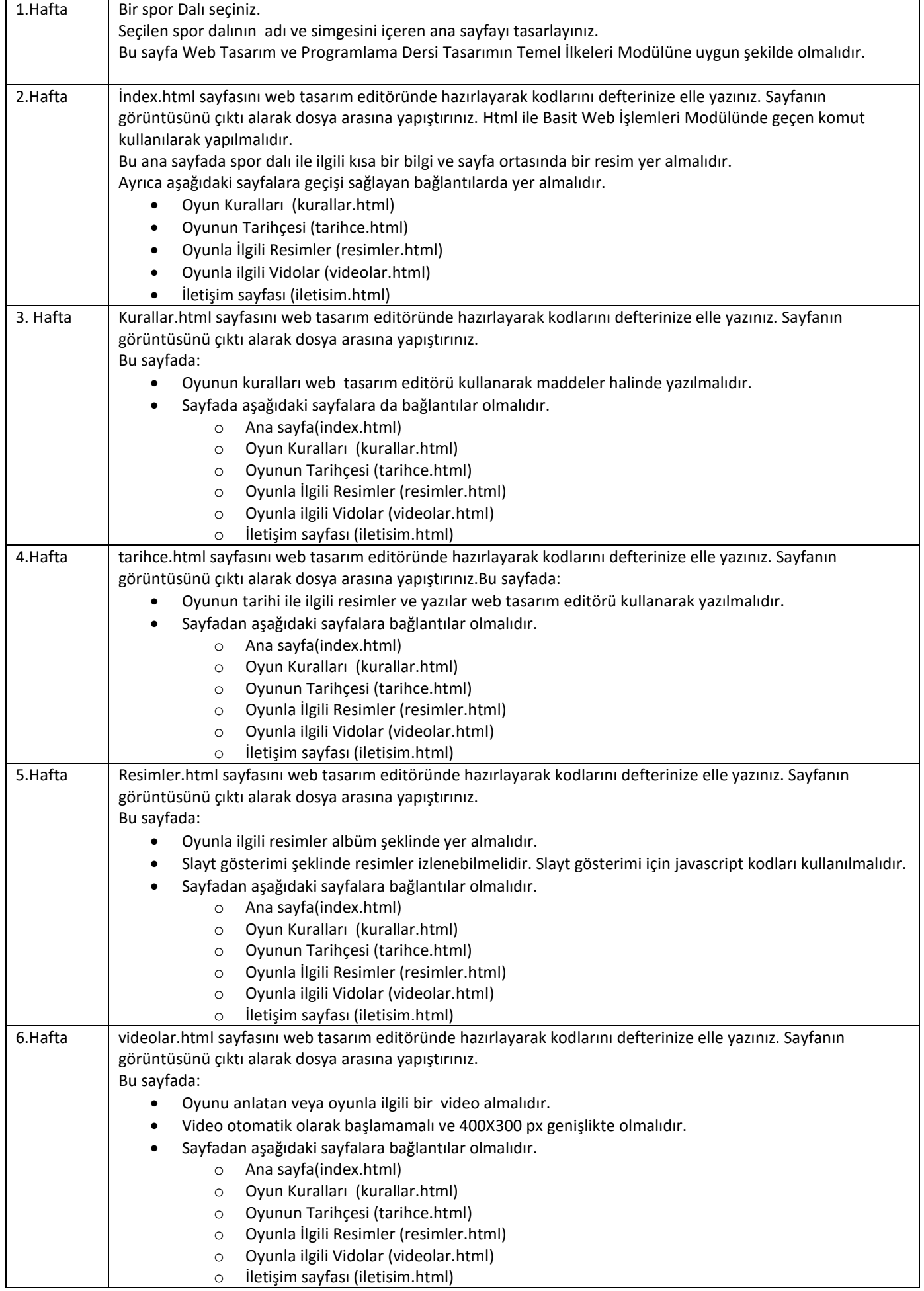

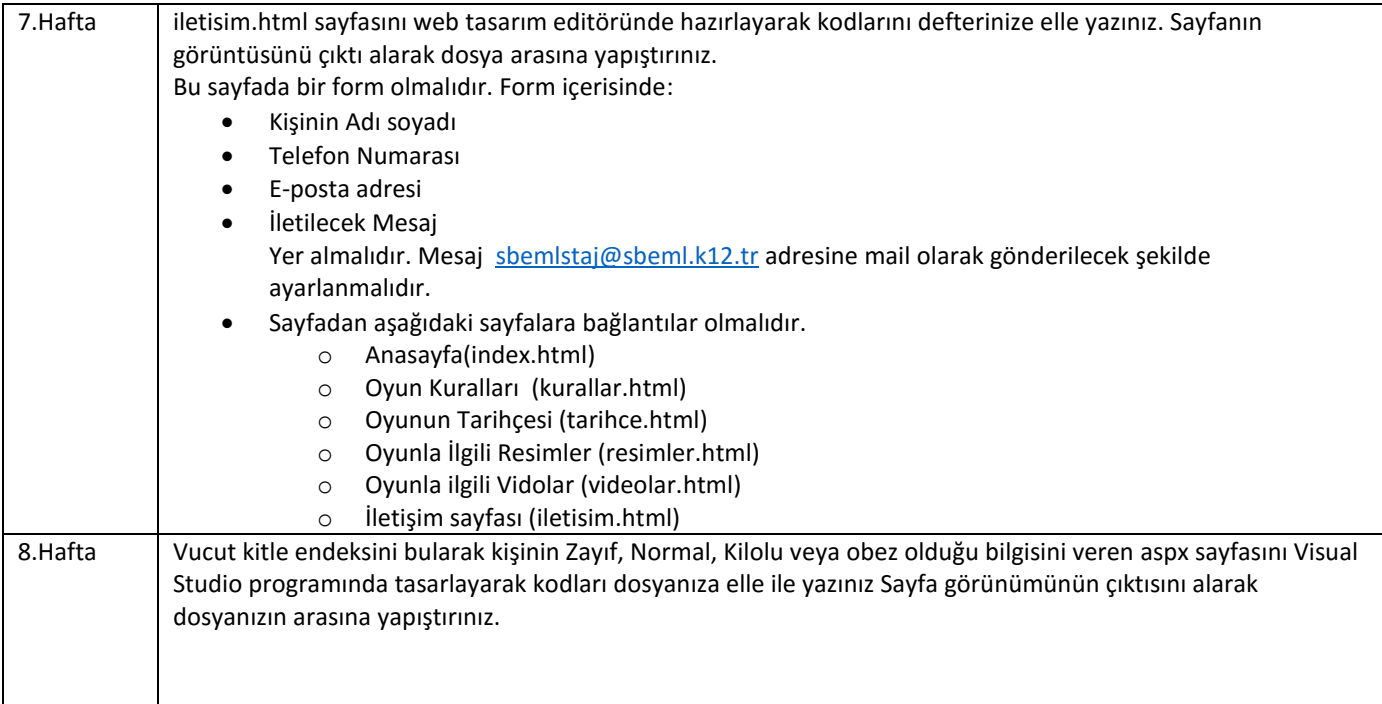

#### GRAFİK ANİMASYON

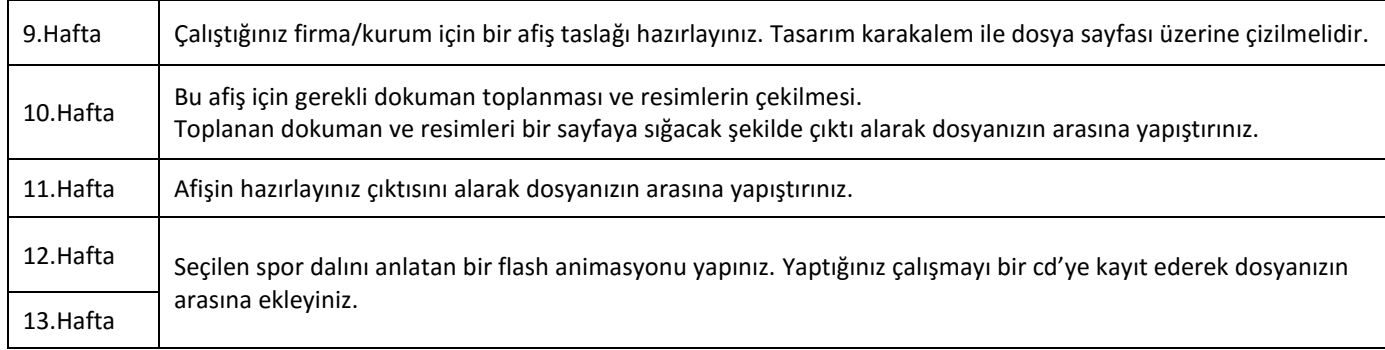

#### İNTERNET PROGRAMCILIĞI

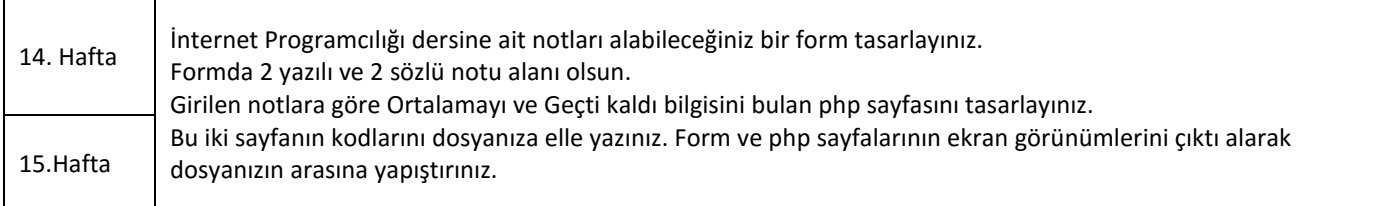

## AÇIK KAYNAK KODLU İŞLETİM SİSTEMİ (PARDUS)

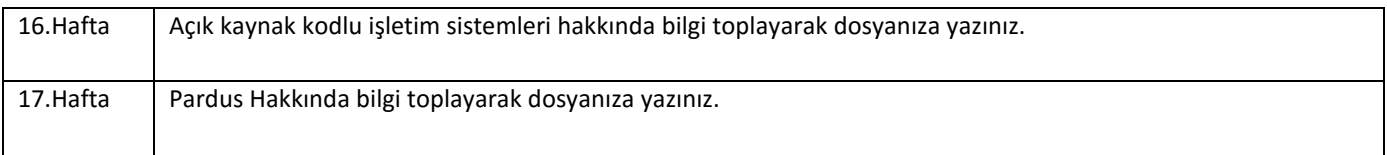

### DOSYANIN TESLİM EDİLMESİ

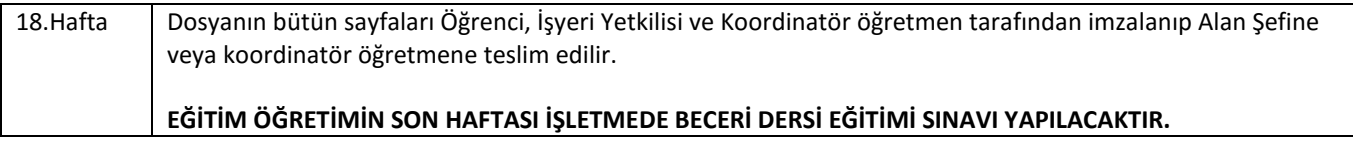